## V3 10' x 10' Template

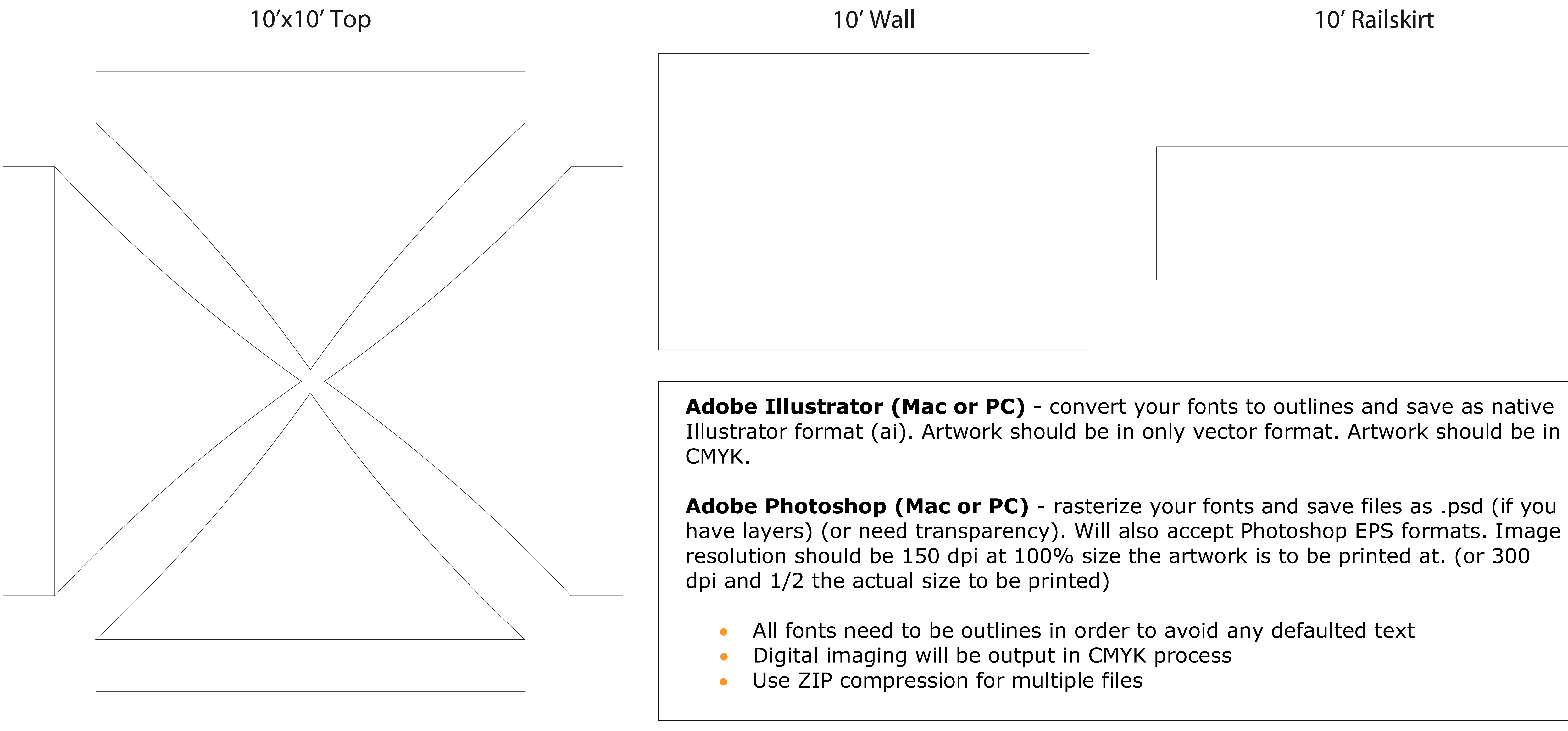

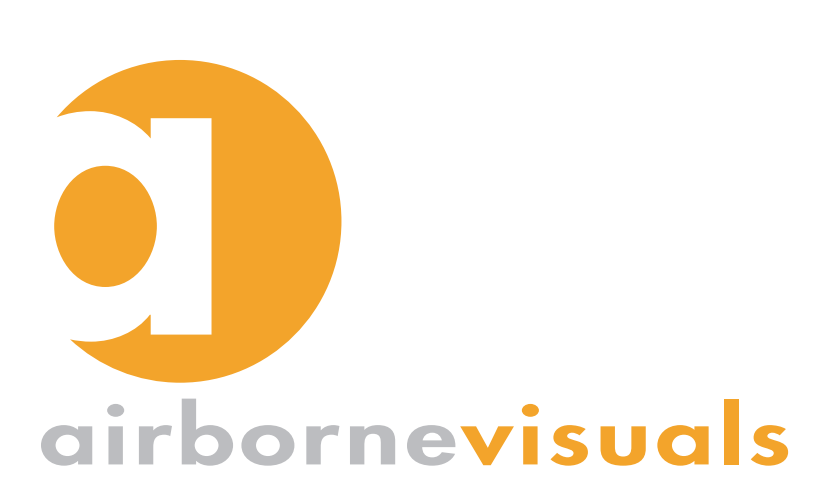

airborne visuals, inc. - 1315 walnut st. suite 1616 - philadelphia, pa 19107 tel. 800.821.2241 - 212.966.4905 - fax 646.862.9052 www.airbornevisuals.com - info@airbornevisuals.com

30 sec deployment! 30 so and the process

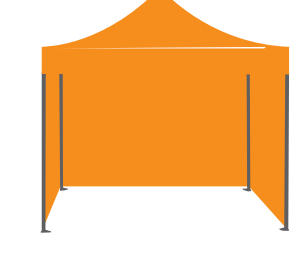

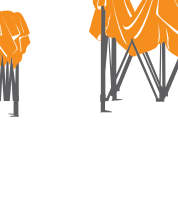